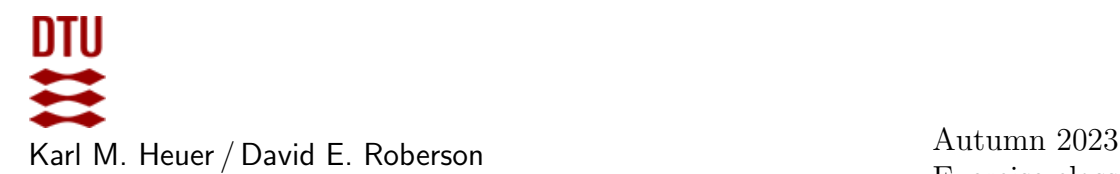

Exercise class: in 302 on September 26th

# Exercises for Computational Tools for Data Science (02807)

## WEEK 5: FREQUENT ITEMSETS

## Exercises from MMDS

6.1.1, 6.1.3, 6.1.5, 6.1.6, (6.1.7) 6.2.5, 6.2.6

## Exercise 2: Implement the A-Priori algorithm

Implement a version of the A-Priori algorithm on your own. You may assume your data is given as a list of baskets.

#### Exercise 3: Use built in tools

Use/import the following Python packages: *Pandas* and *MLxtend*. Especially, have a look at apriori and association\_rules from mlxtend.frequent\_patterns. For documentation see:

#### <http://rasbt.github.io/mlxtend/>

If helpful / desirable you might also use TransactionEncoder from mlxtend.preprocessing to clean / prepare your data.

Work with the following data, which is provided as a csv-file (after uncompressing). It was published by Heeral Dedhia on kaggle.com in 2020 under a General Public License, version 2.: [groceries.zip](https://courses.compute.dtu.dk/02807/2023/data/groceries.zip)

The task: determine:

- 1. the frequent pairs of items.
- 2. the association rules of high confidence with or w/o high lift.
- 3. (optional) the association rules of high confidence with or w/o high interest. (optional)

Note: it seems the interest measure is not already implemented. You would have to do it yourself.

Experiment with values for support, lift and interest. E.g. vary support between 0,0002 and 0,02. Try a lift measure around 1,5 and then vary.